## <span id="page-0-0"></span>Programozási Ismeretek

## Dr. Gergely Tamás Dr. Ferenc Rudolf, Dr. Jász Judit, Dr. Kiss Ákos

Szegedi Tudományegyetem Informatikai Intézet Szoftverfejlesztés Tanszék

2024

(v0214)

# Tartalom

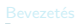

**[Bemutatkozás](#page--1-0)** 

- **[Modellezés](#page--1-0)**
- **O** [UML](#page--1-0)
- [Modell, nézet és diagram](#page--1-0)
- [OOP alapfogalmak](#page--1-0)

- **[Bevezetés](#page--1-0)**
- $\bullet$  [OOP](#page--1-0)

#### Java alkalmazáso

- **[Bevezetés](#page--1-0)**
- [Alapelvek](#page--1-0)
- **O** [Típusok](#page--1-0)
- 
- **Java** programok
- **O** [Műveletek](#page--1-0)
- **O** [Vezérlés](#page--1-0)

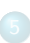

- **O** [Inicializálás](#page--1-0)
- [Memória felszabadítás](#page--1-0)
- [Láthatóság](#page--1-0)

- [Kompozíció és öröklődés](#page--1-0)
- [Végső dolgok](#page--1-0)
- **[Osztálytagok](#page--1-0)**
- [Hivatkozások és típusuk](#page--1-0)

- **D** [Dinamikus polimorfizmus](#page--1-0)
- $\bullet$ [Absztrakt osztályok](#page--1-0)
- **[Interfészek](#page--1-0)**
- **C** [Felsorolás](#page--1-0)
- [Belső osztályok](#page--1-0)

### 8 [Objektumok tárolása](#page-0-0)

#### $\bullet$  [Tömbök](#page-2-0)

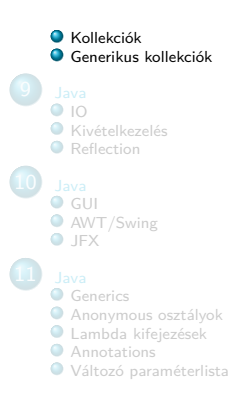

# <span id="page-2-0"></span>Tartalom

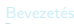

**[Bemutatkozás](#page--1-0)** 

- **[Modellezés](#page--1-0)**
- **O** [UML](#page--1-0)
- [Modell, nézet és diagram](#page--1-0)
- [OOP alapfogalmak](#page--1-0)

- **[Bevezetés](#page--1-0)**
- $\bullet$  [OOP](#page--1-0)

#### Java alkalmazáso

- **[Bevezetés](#page--1-0)**
- [Alapelvek](#page--1-0)
- **O** [Típusok](#page--1-0)
- **Java** programok
- **O** [Műveletek](#page--1-0)
- 
- **O** [Vezérlés](#page--1-0)

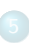

- **O** [Inicializálás](#page--1-0)
- [Memória felszabadítás](#page--1-0)
- [Láthatóság](#page--1-0)

- [Kompozíció és öröklődés](#page--1-0)
- [Végső dolgok](#page--1-0)
- **[Osztálytagok](#page--1-0)**
- [Hivatkozások és típusuk](#page--1-0)

- **D** [Dinamikus polimorfizmus](#page--1-0)
- $\bullet$ [Absztrakt osztályok](#page--1-0)
- **[Interfészek](#page--1-0)**
- **C** [Felsorolás](#page--1-0)
- [Belső osztályok](#page--1-0)

### 8 [Objektumok tárolása](#page-0-0)

#### $\bullet$  [Tömbök](#page-2-0)

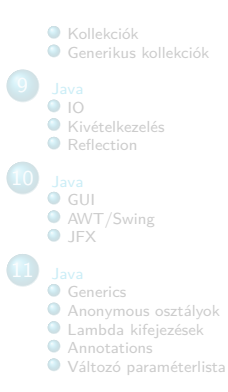

# Objektumok tárolása

- Csak nagyon egyszerű program esetében van előre meghatározott számú objektum ismert élettartammal
- Általában ez csak futási időben derül ki
	- kell, hogy legyen lehetőség tetszőleges számú objektumot létrehozni bármikor, bárhol
	- $\bullet$  ezeknek nem lehet mindig egyedi nevet adni...
- A megoldás: Kollekciók (konténerek)
	- Beépített típus: tömb (array)
	- Konténer osztályok a java.util könyvtárból

- Már bemutattuk a tömbök használatát
- Miért jobb a tömb a többi konténernél?
	- Hatékonyság: konstans idejű elérés, de fix a méret (flexibilis tömb: ArrayList konténer)
	- Típus: nem veszíti el a típust adott típusú elemeket tárol, nem Object-eket (ezt már a generikus konténerek is tudják)
- Először mindig próbáljunk meg tömböt használni, és csak akkor válasszunk másik konténert, ha korlátba ütközünk

# Az Arrays osztály

- A java.util könyvtár része
- Statikus metódusokat tartalmaz, amik segítséget nyújtanak a tömbkezelésben:
	- $\bullet$  equals() tömbök (érték szerinti) egyenlősége
	- fill() tömb feltöltése adott értékkel/referenciával
	- sort() tömb rendezése
	- binarySearch() tömbben keresés
- Mindegyik meg van valósítva (overload) minden primitív típusra és az Object-re

```
import java.util.*;
p u b l i c c l a s s TombPelda {
    public static void main (String [] args) {
        int [ ] a1 = new int [10];int [ ] a2 = new int [10];
        Arrays.fill(a1, 42);
        Arrays . fill (a2 , 42);
        System.out.println(Arrays.equals(a1,a2));
        Integer [] b1 = new Integer [2];
        Integer [] b2 = new Integer [2];
        Arrays . fill (b1 , new Integer (42));
        b2 [0] = new Integer (42);
        b2 [1] = new Integer (42);System.out.println(Arrays.equals(b1.b2));
        System.out.println(b1[0] == b2[0]);
        System.out.println(b1[0] == b1[1]);System.arraycopy (b2, 0, b1, 0, b2.length);
        System.out.println(b1[0] == b2[0]);System.out.println(b1[0] == b1[1]);}
}
```

```
import java.util.*;
p u b l i c c l a s s TombPelda {
    public static void main (String [] args) {
        int [1 at = new int [10]:int [ a2 = new int [10];
        Arrays.fill(a1, 42);
        Arrays . fill (a2 , 42);
        System.out.println(Arrays.equals(a1,a2));
        Integer [] b1 = new Integer [2];
        Integer [] b2 = new Integer [2];
        Arrays . fill (b1 , new Integer (42));
        b2 [0] = new Integer (42);
        b2 [1] = new Integer (42);System.out.println(Arrays.equals(b1.b2));
        System.out.println(b1[0] == b2[0]);
        System.out.println(b1[0] == b1[1]);System.arraycopy (b2, 0, b1, 0, b2.length);
        System.out.println(b1[0] == b2[0]);System.out.println(b1[0] == b1[1]);}
}
```
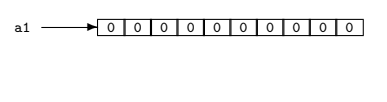

```
import java.util.*;
p u b l i c c l a s s TombPelda {
    public static void main (String [] args) {
        int [1 a1 = new int [10]:int [ a2 = new int [10];
        Arrays.fill(a1, 42);
        Arrays . fill (a2 , 42);
        System.out.println(Arrays.equals(a1,a2));
        Integer [] b1 = new Integer [2];
        Integer [] b2 = new Integer [2];
        Arrays . fill (b1 , new Integer (42));
        b2 [0] = new Integer (42);
        b2 [1] = new Integer (42);System.out.println(Arrays.equals(b1.b2));
        System.out.println(b1[0] == b2[0]);
        System.out.println(b1[0] == b1[1]);System.arraycopy (b2, 0, b1, 0, b2.length);
        System.out.println(b1[0] == b2[0]);System.out.println(b1[0] == b1[1]);}
}
```
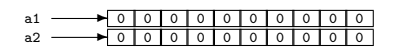

```
import java.util.*;
p u b l i c c l a s s TombPelda {
    public static void main (String [] args) {
        int [1 a1 = new int [10]:int [ a2 = new int [10];
        Arrays.fill(a1, 42);
        Arrays.fill(a2, 42);
        System.out.println(Arrays.equals(a1,a2));
        Integer [] b1 = new Integer [2];
        Integer [] b2 = new Integer [2];
        Arrays . fill (b1 , new Integer (42));
        b2 [0] = new Integer (42);
        b2 [1] = new Integer (42);System.out.println(Arrays.equals(b1.b2));
        System.out.println(b1[0] == b2[0]);
        System.out.println(b1[0] == b1[1]);System.arraycopy (b2, 0, b1, 0, b2.length);
        System.out.println(b1[0] == b2[0]);System.out.println(b1[0] == b1[1]);}
}
```
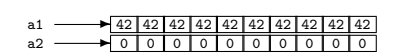

```
import java.util.*;
p u b l i c c l a s s TombPelda {
    public static void main (String [] args) {
        int [1 a1 = new int [10]:int [ ] a2 = new int [10];
        Arrays . fill (a1 , 42);
        Arrays . fill (a2 , 42);
        System.out.println(Arrays.equals(a1,a2));
        Integer [] b1 = new Integer [2];
        Integer [] b2 = new Integer [2];
        Arrays . fill (b1 , new Integer (42));
        b2 [0] = new Integer (42);
        b2 [1] = new Integer (42);System.out.println(Arrays.equals(b1.b2));
        System.out.println(b1[0] == b2[0]);
        System.out.println(b1[0] == b1[1]);System.arraycopy (b2, 0, b1, 0, b2.length);
        System.out.println(b1[0] == b2[0]);System.out.println(b1[0] == b1[1]);}
}
```
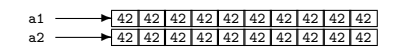

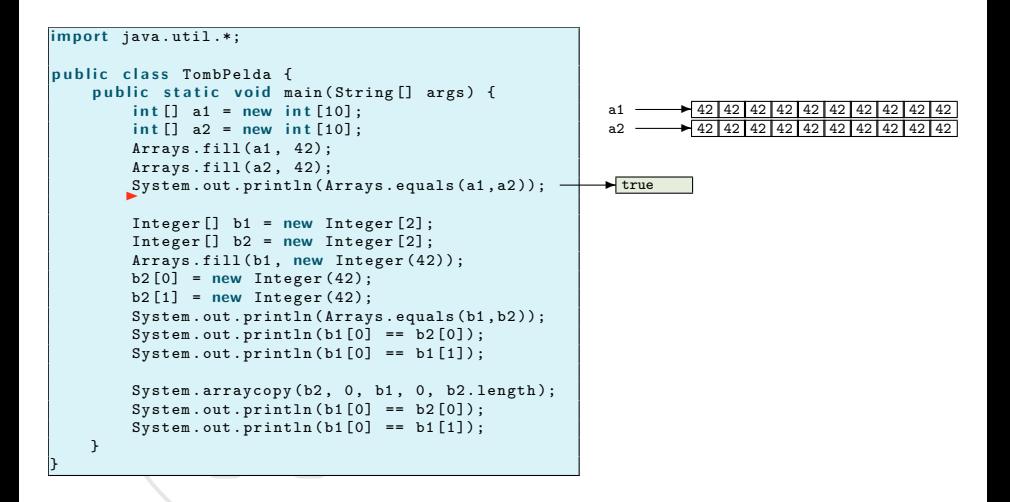

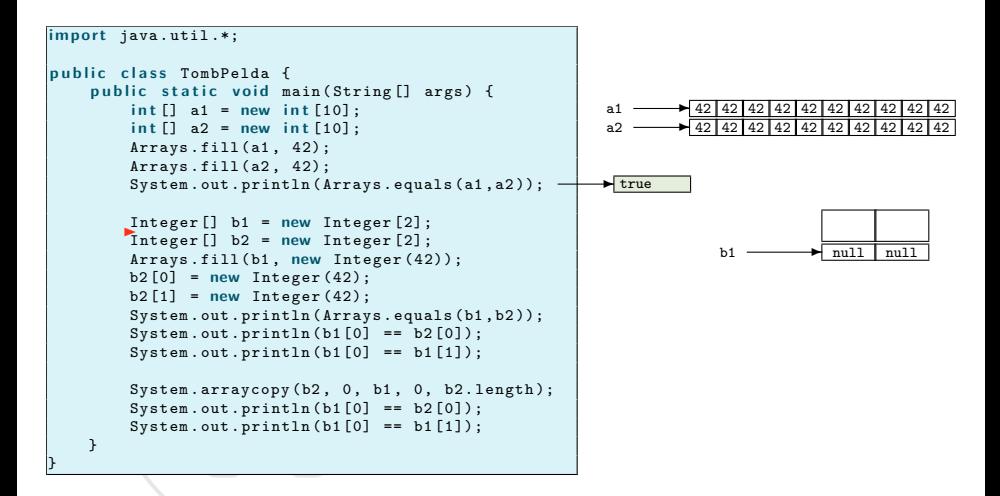

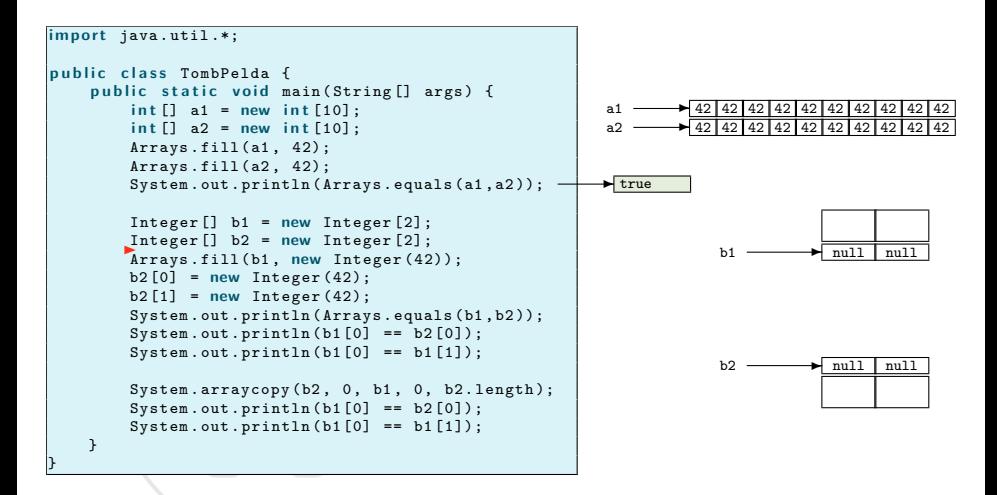

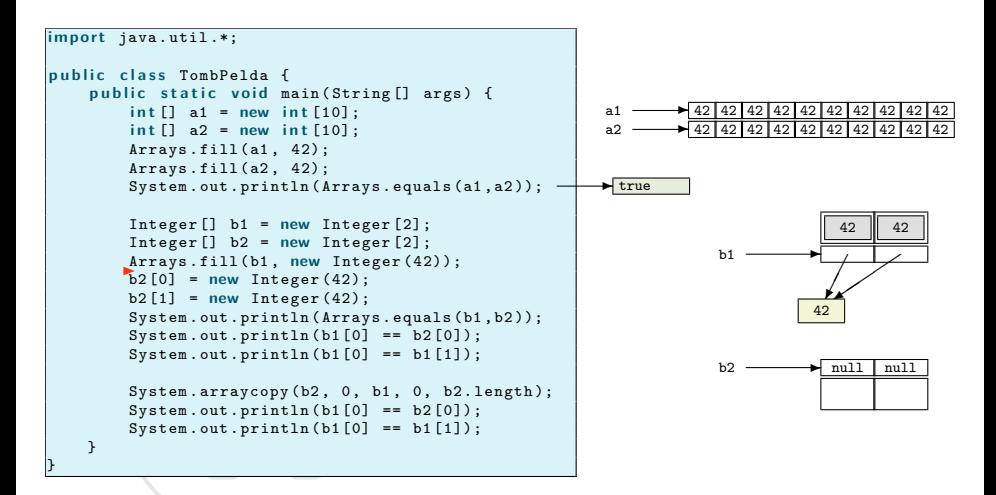

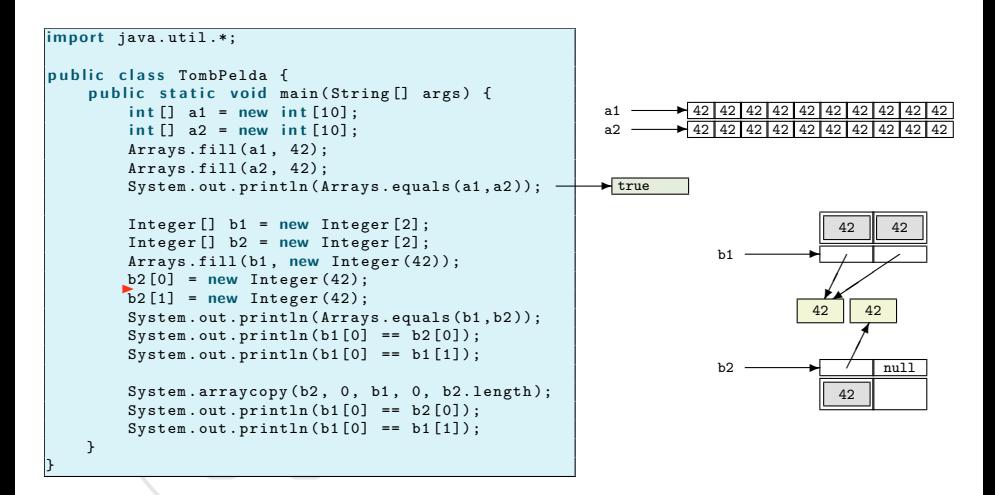

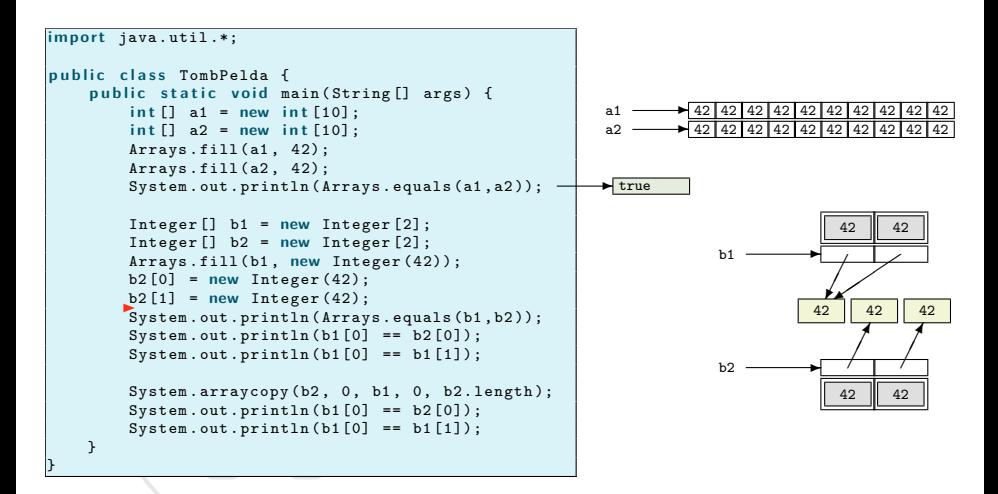

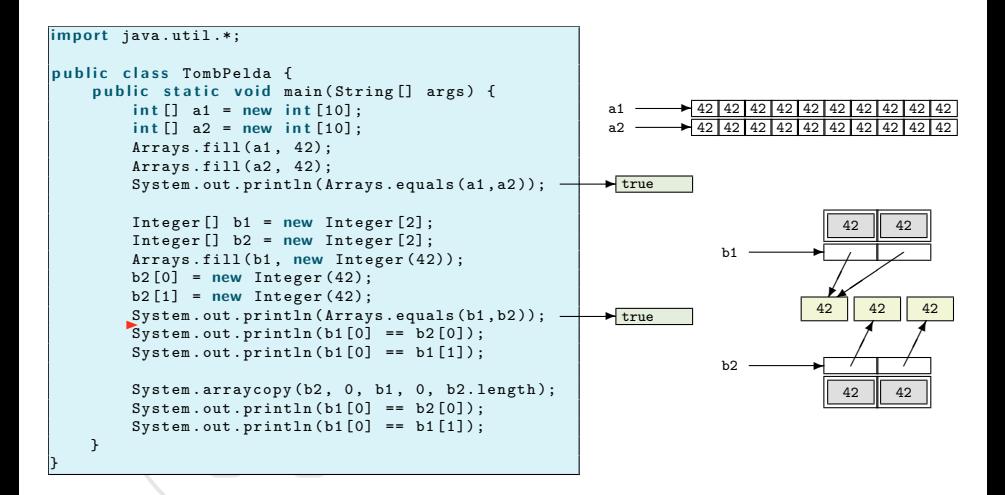

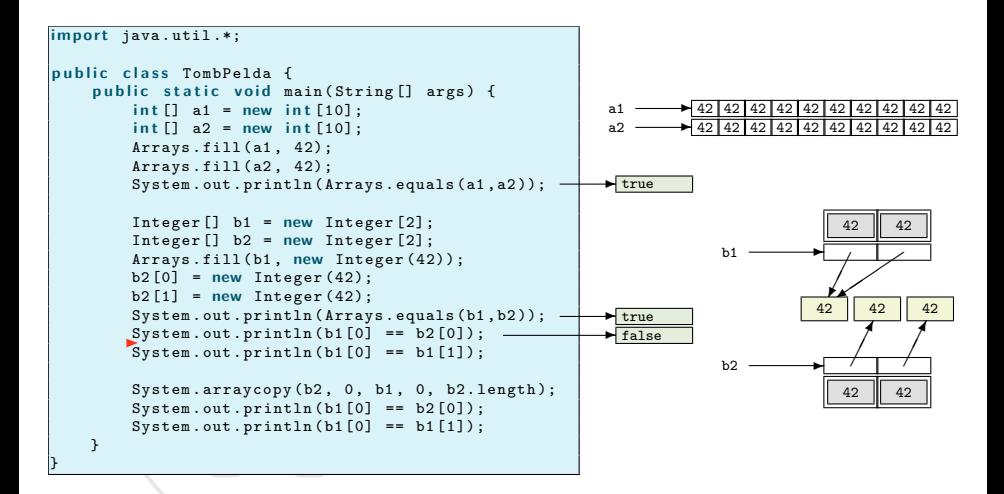

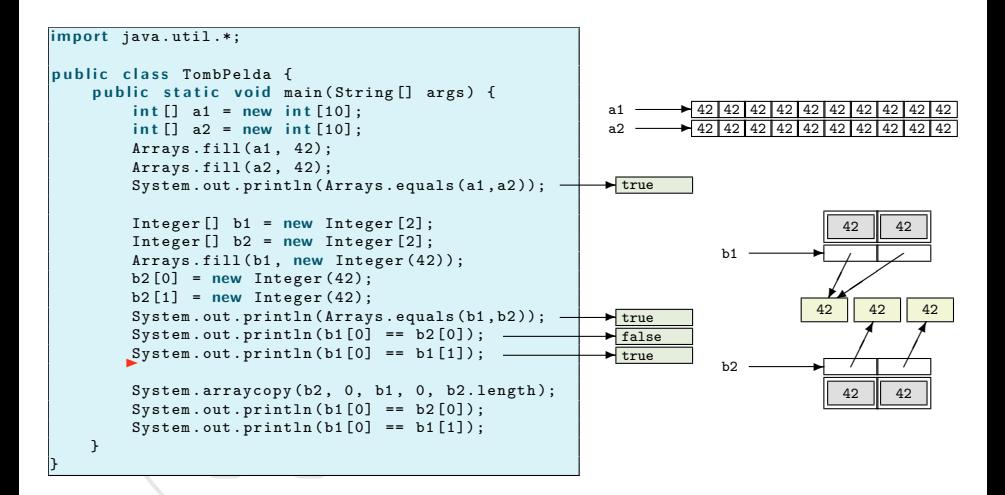

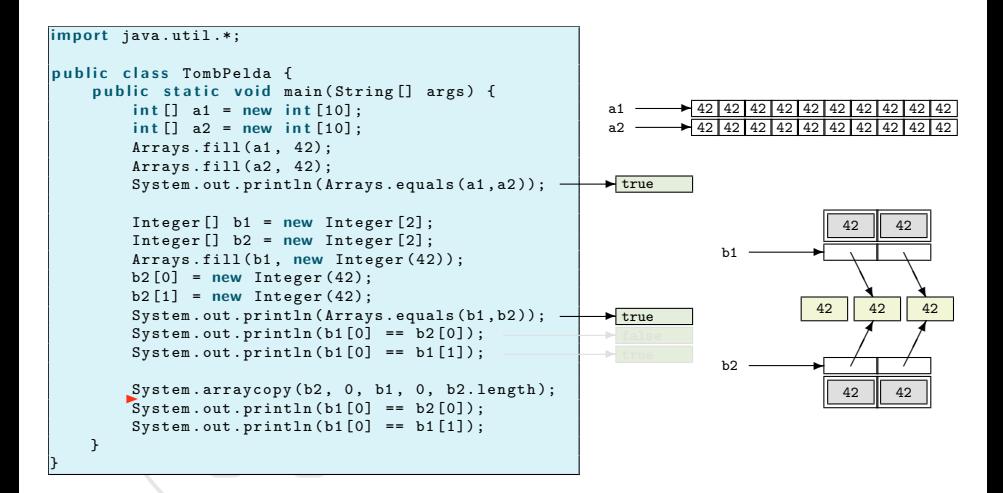

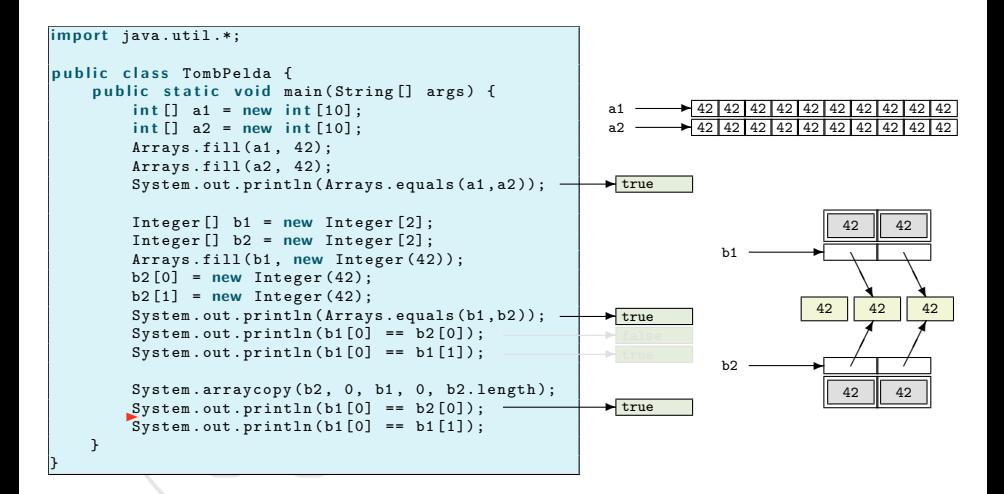

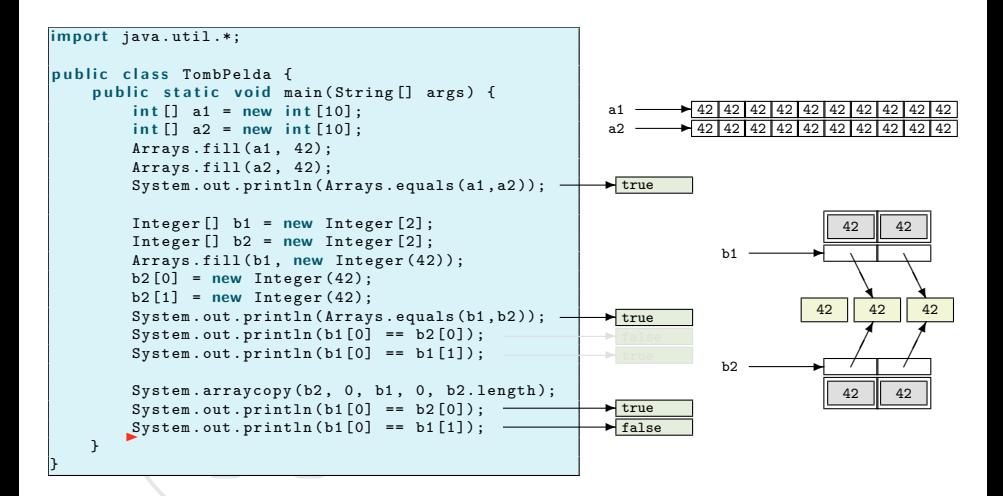

- Az általános rendezőalgoritmusoknak
	- rendezés közben össze kell tudni hasonlítani két elemet, de
	- a rendezés csak felhasználja az összehasonlítás eredményét, nem ő dönt, és
	- a mechanizmusnak típusoktól függetlenül kell működnie.
- **Ez** callback technikával oldható meg
	- a rendezés "megkér" valakit az összehasonlításra, ahelyett, hogy ő maga végezné el
	- két módszer van: Comparable és Comparator

Comparable

- A "természetes" módszer: a rendezendő objektumok maguk el tudják dönteni, hogy egy másik objektumhoz hogyan viszonyulnak
- A java.lang.Comparable interfészt kell a rendezendő objektumok osztálynak implementálnia
- Ennek egyetlen metódusa van: compareTo(Object)
	- Egy Object típusú argumentumot vár paraméterül.
	- A visszatérési értéke
		- $\bullet$  <0, ha a "megkérdezett" objektum kisebb mint az argumentum,
		- 0, ha az objektum és az argumentum egyenlő, és
		- $\bullet$  >0, ha az objektum nagyobb, mint az argumentum.

Comparable példa

```
import iava.util.*;
c l a s s Elem impl em en ts Comparable {
    double i;
     p ublic Elem (double n) {
         i = n:
     }
p u b l i c i n t compareTo ( Object o) {
         double oi = ((Elem)o).i:
         return (i \leq qi ? -1 : (i == qi ? 0 : 1):
     }<br>public String toString() {
         r e t u r n new Double (i). toString ();
     }
                      } p u b l i c c l a s s ComparablePelda {
                           static void print (Elem [] t) {
                                for (int i = 0; i \lt t.length; ++i)
                                    Svstem. out. println(t[i]);
                               System.out.println();
                           }
p u b l i c s t a t i c v o i d main ( String [] args ) {
                               Elem \begin{bmatrix} 1 & t & = & \text{new} \\ 1 & 1 & 0 \\ 0 & 0 & 1 \end{bmatrix}for (int i = 0; i < t.length; ++i)
                                    t[i] = new Elem ( Math . random ());
                               print (t):
                               Arrays . sort (t);
                               print (t);
                           }
                      }
                                                                                0.36115112579542097
                                                                                0.5312228660684087
                                                                                0.6616367146790236
                                                                                0.4806892330436644
                                                                                0.2803566373024132
                                                                                0.33038515437895566
                                                                                0.4804521551226102
                                                                                0.04078726950214795
                                                                                0.8404921623838968
                                                                                0.16426939999947487
                                                                                0.04078726950214795
                                                                                0.16426939999947487
                                                                                0.2803566373024132
                                                                                0.33038515437895566
                                                                                0.36115112579542097
                                                                                0.4804521551226102
                                                                                0.4806892330436644
                                                                                0.5312228660684087
                                                                                0.6616367146790236
                                                                                0.8404921623838968
```
Comparator

- A "másik" módszer: egy külön objektum dönteni el, hogy két objektum hogyan viszonyul egymáshoz
- A java.lang.Comparator interfészt kell a rendező objektum osztálynak implementálnia
- Ennek egyetlen metódusa van: compare(Object,Object)
	- Két Object típusú argumentumot vár paraméterül.
	- A visszatérési értéke
		- $\bullet$  <0, ha az első argumentum kisebb mint a második,
		- 0, ha a két argumentum egyenlő, és
		- $\bullet$  >0, ha az első argumentum nagyobb, mint a második.

Comparator példa

```
import iava.util.*;
c l a s s Elem {
    double i;
     public Elem (double n) {
         i = n:
     }
p u b l i c String toString () {
         return new Double(i).toString():}
}
           class ElemComparator implements Comparator {
               public int compare (Object o1, Object o2) {
                    d o u bl e i1 = (( Elem )o1 ).i;
                    d o u bl e i2 = (( Elem )o2 ).i;
                    return (i1 < i2 ? -1 : (i1 == i2 ? 0 : 1));
                }
           }
                      p u b l i c c l a s s ComparatorPelda {
                          static void print (Elem [] t) {
                               for (int i = 0; i \lt t.length; ++i)
                                    Svstem. out. println(f_1):
                               System.out.println();
                           }
p u b l i c s t a t i c v o i d main ( String [] args ) {
                               Elem \begin{bmatrix} 1 & t & = & \text{new} \\ 1 & 1 & 0 \\ 0 & 0 & 1 \end{bmatrix}for (int i = 0; i < t.length; ++i)
                                   t[i] = new Elem ( Math . random ());
                               print (t):
                               Arrays . sort (t, new ElemComparator ());
                               print (t);
                           }
                      }
                                                                              0.23270579517348267
                                                                              0.6584103370523003
                                                                              0.7083382482863732
                                                                              0.8784676009733516
                                                                              0.9408362641908479
                                                                              0.4261445649240052
                                                                              0.05242737386595098
                                                                              0.7351894876299406
                                                                              0.09346485500758372
                                                                              0.42212119404147186
                                                                              0.05242737386595098
                                                                              0.09346485500758372
                                                                              0.23270579517348267
                                                                              0.42212119404147186
                                                                              0.4261445649240052
                                                                              0.6584103370523003
                                                                              0.7083382482863732
                                                                              0.7351894876299406
                                                                              0.8784676009733516
                                                                              0.9408362641908479
```
# Tömbben keresés

- Csak rendezett tömbben lehet keresni!
- Az Arrays.binarySearch() metódus bináris keresést valósít meg.
	- Visszatérési értéke
		- a keresett elem indexe ( $>$ 0), ha az elem benne van a tömbben,
		- $\bullet$   $-idx 1$  (<0), ahol *idx* annak az elemnek az indexe, amelyik előtt a keresett elemnek lennie kellene
	- Ha több elem is megfelel a keresésnek, akkor bizonytalan, hogy melyiket találja meg
	- Ha Comparator-ral lett rendezve, akkor ugyanazt a Comparator objektumot kell megadni a keresésnek is, mint a rendezésnek

# Tömbben keresés

Példa

```
p u b l i c c l a s s TombbenKereses {
    public static void main (String [] args) {
         int [] t = new int [100];
        /* tömb felt öltése */
        Arrays . sort (t);
        /* ... */
         int pozicio = Arrays.binarySearch(t,19);
         if (pozicio >= 0) {
             /* megvan */
        }
    }
}
```
# <span id="page-30-0"></span>Tartalom

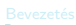

**[Bemutatkozás](#page--1-0)** 

- **[Modellezés](#page--1-0)**
- **O** [UML](#page--1-0)
- [Modell, nézet és diagram](#page--1-0)
- [OOP alapfogalmak](#page--1-0)

- **[Bevezetés](#page--1-0)**
- $\bullet$  [OOP](#page--1-0)

#### Java alkalmazáso

- **[Bevezetés](#page--1-0)**
- [Alapelvek](#page--1-0)
- **O** [Típusok](#page--1-0)
- 
- **Java** programok
- **O** [Műveletek](#page--1-0)
- **O** [Vezérlés](#page--1-0)

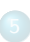

- **O** [Inicializálás](#page--1-0)
- [Memória felszabadítás](#page--1-0)
- [Láthatóság](#page--1-0)

- [Kompozíció és öröklődés](#page--1-0)
- [Végső dolgok](#page--1-0)
- **[Osztálytagok](#page--1-0)**
- [Hivatkozások és típusuk](#page--1-0)

- **D** [Dinamikus polimorfizmus](#page--1-0)
- $\bullet$ [Absztrakt osztályok](#page--1-0)
- **[Interfészek](#page--1-0) C** [Felsorolás](#page--1-0)
- 
- [Belső osztályok](#page--1-0)

#### [Objektumok tárolása](#page-0-0)

[Tömbök](#page-2-0)

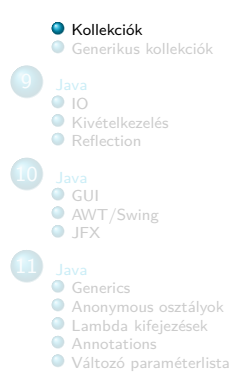

# Kollekciók (konténerek)

- A konténer osztálykönyvtár egyike a leghatékonyabb programozási eszközöknek
- Java 2-ben teljesen újratervezték
	- az első Java verziókban nagyon gyengére sikeredett
- Java 5-ben kibővítették generikus típusokra
- Két koncepció
	- Kollekció (Collection): Egyéni elemek csoportja, általában valamilyen szabályossággal (listában sorrendiség, halmazban egyediség, stb.)
	- Leképezés (Map): Kulcs-adat kettősök csoportja, a kulcsra gyors keresést biztosít

## Kollekciók Példa

```
import java.util.*;
p u b l i c c l a s s Kollekciok {
     static Collection feltolt (Collection c) {
         c. add (" kutya ");
         c. add (" macska ");
         c. add (" macska ");
         return c:
    }
     static Map feltolt (Map m) {
         m.put ("kutya", "Ubul");
         m.put ("macska", "Arlene");
         m. put ("macska", "Garfield");
         return m:
    }
    public static void main (String [] args) {
         System . out . println ( feltolt (new ArrayList ()));
         System . out . println ( feltolt (new HashSet ()));
         System . out . println ( feltolt (new HashMap ()));
    }
}
                                                        [kutya, macska, macska]
                                                        [kutya, macska]
                                                        { kutya =Ubul , macska = Garfield }
```
# A Java 5 előtti kollekciók

- **•** Elveszítik a típust
	- mindig Object-eket tárolnak
	- általános célúak
		- nem tárolhatnak specifikus típusú objektumokat
	- Bármi belerakható nincs típusellenőrzés
		- pl. egy kutyákat tároló konténerbe nyugodtan bele lehet tenni macskákat
		- **·** Object referencia kerül bele (upcast)
		- a *downcast-*olni kell az elemet használat előttl

## A Java 5 előtti kollekciók Példa

```
p u b l i c c l a s s Kutya {
    private int kutvaSz:
    Kutya (int i) {
         kutyaSz = i;
    }
    public void print() { }System.out.println ("Kutya<sub>1#"</sub> + kutyaSz);
    }
}
        p u b l i c c l a s s Macska {
             private int macskaSz;
             Macska (int i) {
                  macskaSz = i;
             }
             public void print () {
                  System.out.println ("Macska<sub>1#"</sub> + macskaSz);
             }
         }
                im p o r t java . util .*;
                 p u b l i c c l a s s KutyakEsMacskak {
                      public static void main (String [] args) {
                          ArrayList kutyak = new ArrayList ();
                           for (int i = 0; i < 3; i++)kutyak . add (new Kutya (i ));
                           kutyak . add (new Macska (3));
                           for (int i = 0; i < kutyak.size(); i++)(( Kutya) kutyak.get(i)).print();
                      }
                 }
                                  Kutya #0
```
Kutya #1 Kutya #2 Exception in thread "main" java.lang. ClassCastException at KutyakEsMacskak . main ( KutyakEsMacskak . java :10)

# Iterátorok

- Egy iterátor egy objektum, amely végighalad egy objektumsorozaton anélkül, hogy a felhasználó programozó tudná, hogy milyen konkrét belső struktúrája van a kollekciónak
- Java iterátor használata
	- Minden konténertől kérni lehet egy Iterator típusú objektumot az iterator() metódushívással
	- Ettől az Iterator típusú objektumtól a "következő" Object típusú elemet a next()-tel lehet kérni (a legelsőt is így kérjük!)
	- Az Iterator objektum hasNext() metódusa megmondja, hogy van-e következő elem
	- Az Iterator objektumon keresztül lekért utplsó elemet az iterátor remove() metódusával lehet törölni

## Iterátorok

### Példa

```
p u b l i c c l a s s Kutya {
    private int kutvaSz:
    Kutya (int i) {
         kutyaSz = i;
    }
    public void print() {System.out.println ("Kutya<sub>u</sub>#" + kutyaSz);
    }
}
        p u b l i c c l a s s Macska {
             private int macskaSz:
             Macska (int i) {
                  macskaSz = i;
             }
             public void print () {
                  System.out.println ("Macska<sub>u</sub>#" + macskaSz);
             }
         }
                im p o r t java . util .*;
                 p u b l i c c l a s s KutyakEsMacskakIterator {
                      public static void main (String [] args) {
                          ArrayList kutyak = new ArrayList ();
                           for (int i = 0; i < 3; i++)kutyak . add (new Kutya (i ));
                          Iterator i = kutyak . iterator ();
                           while(i.hasNext())
                               (( Kutya)(i. next())). print();
                      }
                 }
                                  Kutya #0
                                  Kutya #1
                                  Kutya #2
```
# Foreach

### Példa

```
p u b l i c c l a s s Kutya {
    private int kutvaSz:
    Kutya (int i) {
         kutyaSz = i;
    }
    public void print() {System.out.println ("Kutya<sub>u</sub>#" + kutyaSz);
    }
}
        p u b l i c c l a s s Macska {
             private int macskaSz:
             Macska (int i) {
                  macskaSz = i;
             }
             public void print () {
                  System.out.println ("Macska<sub>u</sub>#" + macskaSz);
             }
         }
                 im p o r t java . util .*;
                 p u b l i c c l a s s KutyakEsMacskakForeach {
                      public static void main (String [] args) {
                           ArrayList kutyak = new ArrayList ();
                           for (int i = 0; i < 3; i++)kutyak . add (new Kutya (i ));
                           for (Object o : kutyak)
                               ((Kutya)o). print();
                      }
                                  } Kutya #0
                                   Kutya #1
                                   Kutya #2
```
# Lista (Collection)

- List interfész
	- Elemeket tárol **adott sorrendben**
	- Speciális iterátor: ListIterator, amely figyel a sorrendre
- ArrayList
	- Tömbbel megvalósított lista
	- Gyors elérés de lassú beszúrás/törlés
- LinkedList
	- "Igazi" láncolt lista
	- Gyors beszúrás/törlés de lassú elérés
	- Plusz metódusok

```
addFirst(), addLast()
getFirst(), getLast()
removeFirst(), removeLast()
```
# Halmaz (Collection)

- Set interfész
	- **Egyedi elemeket** tárol sorrendiség nélkül
	- A tárolt elemeknek felül kell definiálni az equals() és hashCode() metódusát
- **o** HashSet
	- Gyors keresést biztosító rendezetlen halmaz
- **o** TreeSet
	- Rendezett halmaz (fával megvalósítva)
	- Rendezhető elemek (Comparable) vagy külön rendező objektum
		- (Comparator) szükséges
	- **Plusz metódusok** 
		- **o** first() a legkisebb elem
		- $\bullet$  last() a legnagyobb elem

# Leképezés (Map)

- **•** Map interfész
	- Kulcs-adat objektum-párok csoportja
	- A kulcsra gyors keresést biztosít
- HashMap
	- A Hash-táblával implementálva
	- Keresésre/beszúrásra optimalizálva
- **•** TreeMap
	- Piros-fekete fával implementálva
	- Rendezetten tárolja az elemeket
	- Rendezhető kulcs (Comparable) vagy külön rendező objektum (Comparator) szükséges
	- Plusz metódusok
		- **o** firstKey() a legkisebb kulcs
		- lastKey() a legnagyobb kulcs

# A Collections osztály

- A java.util csomag része
- Statikus metódusokat tartalmaz, amelyek segítséget nyújtanak a kollekciók kezelésében (hasonlóan, mint az Arrays osztály a tömbök esetében)
	- binarySearch() keresés
	- $\circ$  copy() másolás
	- fill() feltöltés (csere) adott értékkel
	- reverse() elemsorrend megfordítás
	- sort() rendezés

stb.

# <span id="page-42-0"></span>Tartalom

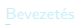

**[Bemutatkozás](#page--1-0)** 

- **[Modellezés](#page--1-0)**
- **O** [UML](#page--1-0)
- [Modell, nézet és diagram](#page--1-0)
- [OOP alapfogalmak](#page--1-0)

- **[Bevezetés](#page--1-0)**
- $\bullet$  [OOP](#page--1-0)

#### Java alkalmazáso

- **[Bevezetés](#page--1-0)**
- [Alapelvek](#page--1-0)
- **O** [Típusok](#page--1-0)
- **Java** programok
- **O** [Műveletek](#page--1-0)
- 
- **O** [Vezérlés](#page--1-0)

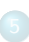

- **O** [Inicializálás](#page--1-0)
- [Memória felszabadítás](#page--1-0)
- [Láthatóság](#page--1-0)

- [Kompozíció és öröklődés](#page--1-0)
- [Végső dolgok](#page--1-0)
- **[Osztálytagok](#page--1-0)**
- [Hivatkozások és típusuk](#page--1-0)

- **D** [Dinamikus polimorfizmus](#page--1-0)
- $\bullet$ [Absztrakt osztályok](#page--1-0)
- **[Interfészek](#page--1-0) C** [Felsorolás](#page--1-0)
- 
- [Belső osztályok](#page--1-0)

#### [Objektumok tárolása](#page-0-0)

[Tömbök](#page-2-0)

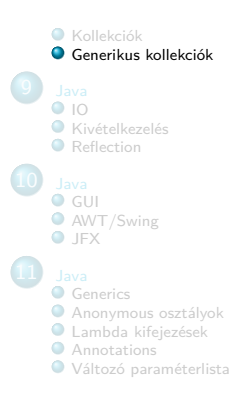

# Generikus kollekciók (Java 5-től)

- **Megtartják a típust** 
	- biztonságosabbak
	- speciális célúak
		- specifikus típusú objektumokat tárolnak
	- Csak a megfelelő típus rakható be típusellenőrzés fordításkor
		- pl. egy kutyákat tároló konténerbe nem lehet macskákat beletenni
		- · adott típusú referencia kerül bele (nincs upcast)
		- nem kell downcast-olni az elemet használat előtt

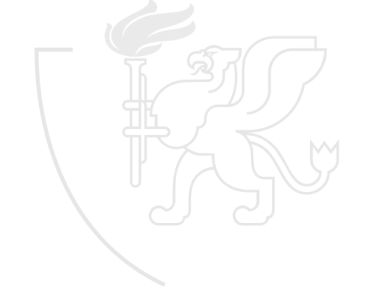

## Kollekciók

Generikus példa

```
p u b l i c c l a s s Kutya {
    private int kutvaSz:
    Kutya (int i) {
         kutyaSz = i;
    }<br>public void print() {
         System.out.println ("Kutya<sub>u</sub>#" + kutyaSz);
    }
}
        p u b l i c c l a s s Macska {
             private int macskaSz:
            Macska (int i) {
                 macskaSz = i;
             }<br>public void print() {
                 System.out.println ("Macska<sub>u</sub>#" + macskaSz);
             }
im p o r t java . util .*;
        }
                 p u b l i c c l a s s KutyakEsMacskakGen {
                     public static void main (String [] args) {
                          ArrayList <Kutya > kutyak = new ArrayList <Kutya >();
                          for (int i = 0; i < 3; i++)kutyak . add (new Kutya (i ));
                          kutyak . add (new Macska (3)); // ford ítási hiba
                          for (int i = 0; i < kutyak.size(); i++)kutyak . get (i). print ();
                     }
                 }
                                  KutyakEsMacskakGen . java :8: cannot find symbol
                                  symbol : method add( Macska )
                                  location: class java.util. ArrayList <Kutya>
                                  kutyak . add ( new Macska (3)); // ford ítási hiba
                                   ^
```
## Iterátorok

Generikus példa

```
p u b l i c c l a s s Kutya {
    private int kutvaSz:
    Kutya (int i) {
         kutyaSz = i;
    }
    public void print() {System.out.println ("Kutya<sub>u</sub>#" + kutyaSz);
    }
}
        p u b l i c c l a s s Macska {
             private int macskaSz:
             Macska (int i) {
                  macskaSz = i;
             }
             public void print () {
                  System.out.println ("Macska<sub>u</sub>#" + macskaSz);
             }
im p o r t java . util .*;
         }
                 p u b l i c c l a s s KutyakEsMacskakGenIterator {
                      public static void main (String [] args) {
                           ArrayList <Kutya > kutyak = new ArrayList <Kutya >();
                           for (int i = 0; i < 3; i++)kutyak . add (new Kutya (i ));
                           Iterator <Kutya > i = kutyak . iterator ();
                           while(i.hasNext())
                               i. next (). print ();
                      }
                 }
                                  Kutya #0
                                  Kutya #1
                                  Kutya #2
```
## Foreach

Generikus példa

```
p u b l i c c l a s s Kutya {
    private int kutvaSz:
    Kutya (int i) {
         kutyaSz = i;
    }
    public void print() {System.out.println ("Kutya<sub>u</sub>#" + kutyaSz);
    }
}
        p u b l i c c l a s s Macska {
             private int macskaSz:
             Macska (int i) {
                  macskaSz = i;
             }
             public void print () {
                  System.out.println ("Macska<sub>u</sub>#" + macskaSz);
             }
im p o r t java . util .*;
         }
                 p u b l i c c l a s s KutyakEsMacskakGenForeach {
                      public static void main (String [] args) {
                           ArrayList <Kutya > kutyak = new ArrayList <Kutya >();
                           for (int i = 0; i < 3; i++)kutyak . add (new Kutya (i ));
                           for (Kutya k : kutyak)
                               k. print ();
                      }
                                   } Kutya #0
                                   Kutya #1
                                   Kutya #2
```
Generikus Comparable példa

```
import iava.util.*;
c l a s s Elem impl em en ts Comparable <Elem > {
    double i;
     p ublic Elem (double n) {
         i = n:
     }
p u b l i c i n t compareTo ( Elem e) {
         double ei = e.i;
         return (i \leq ei ? -1 : (i == ei ? 0 : 1)):
     }<br>public String toString() {
         return new Double(i).toString();}
                      } p u b l i c c l a s s ComparableGenPelda {
                           static void print (Elem [] t) {
                                for (int i = 0; i \lt t.length; ++i)
                                    Svstem. out. println(t[i]);
                               System.out.println();
                           }
p u b l i c s t a t i c v o i d main ( String [] args ) {
                               Elem \begin{bmatrix} 1 & t & = & \text{new} \\ 1 & 1 & 0 \\ 0 & 0 & 1 \end{bmatrix}for (int i = 0; i < t.length; ++i)
                                    t[i] = new Elem ( Math . random ());
                               print (t):
                               Arrays . sort (t);
                               print (t);
                           }
                      }
                                                                               0.36115112579542097
                                                                                0.5312228660684087
                                                                                0.6616367146790236
                                                                               0.4806892330436644
                                                                               0.2803566373024132
                                                                               0.33038515437895566
                                                                               0.4804521551226102
                                                                                0.04078726950214795
                                                                                0.8404921623838968
                                                                                0.16426939999947487
                                                                                0.04078726950214795
                                                                                0.16426939999947487
                                                                                0.2803566373024132
                                                                                0.33038515437895566
                                                                                0.36115112579542097
                                                                               0.4804521551226102
                                                                                0.4806892330436644
                                                                                0.5312228660684087
                                                                                0.6616367146790236
                                                                               0.8404921623838968
```
Generikus Comparator példa

```
import iava.util.*;
c l a s s Elem {
    double i;
     p ublic Elem (double n) {
         i = n:
     }
p u b l i c String toString () {
         return new Double(i).toString();
     }
}
           class ElemComparator implements Comparator <Elem> {
               p u b l i c i n t compare ( Elem o1 , Elem o2) {
                    double i1 = o1.i:
                    d o u bl e i2 = o2.i;
                    return (i1 < i2 ? -1 : (i1 == i2 ? 0 : 1));}
           }
                     p u b l i c c l a s s ComparatorGenPelda {
                          static void print (Elem [] t) {
                               for (int i = 0; i \lt t.length; ++i)
                                    Svstem. out. println(t[i]);
                               System.out.println();
                           }
p u b l i c s t a t i c v o i d main ( String [] args ) {
                               Elem \begin{bmatrix} 1 & t & = & \text{new} \\ 1 & 1 & 0 \\ 0 & 0 & 1 \end{bmatrix}for (int i = 0; i < t.length; ++i)
                                    t[i] = new Elem ( Math . random ());
                               print (t):
                               Arrays . sort (t, new ElemComparator ());
                               print (t);
                           }
                      }
                                                                              0.23270579517348267
                                                                               0.6584103370523003
                                                                               0.7083382482863732
                                                                              0.8784676009733516
                                                                               0.9408362641908479
                                                                               0.4261445649240052
                                                                               0.05242737386595098
                                                                               0.7351894876299406
                                                                              0.09346485500758372
                                                                               0.42212119404147186
                                                                               0.05242737386595098
                                                                               0.09346485500758372
                                                                               0.23270579517348267
                                                                               0.42212119404147186
                                                                               0.4261445649240052
                                                                              0.6584103370523003
                                                                               0.7083382482863732
                                                                               0.7351894876299406
                                                                               0.8784676009733516
                                                                              0.9408362641908479
```